日本学生支援機構奨学金在学定期採用(学部3·4年生対象)の手続きについて

2020 年 4 月 27 日 法学部教務係

## ステップ1 資料・用紙の入手

申込みには、①インターネットから入手する資料と、②大学から郵送される資料の両方が 必要です。

①インターネットから入手する資料:以下の URL から自分でダウンロードしてください

・ダウンロードしたら給付奨学金は「支給対象者の要件(基準)」(給付奨学金案内8ページ以下)、貸与奨 学金は「貸与奨学金の申込資格」(貸与奨学金案内5ページ以下)をよく読み、自分が該当するかを確 認してください(それぞれの案内の最終ページに紹介されている進学資金シミュレーターも活用しましょう)。

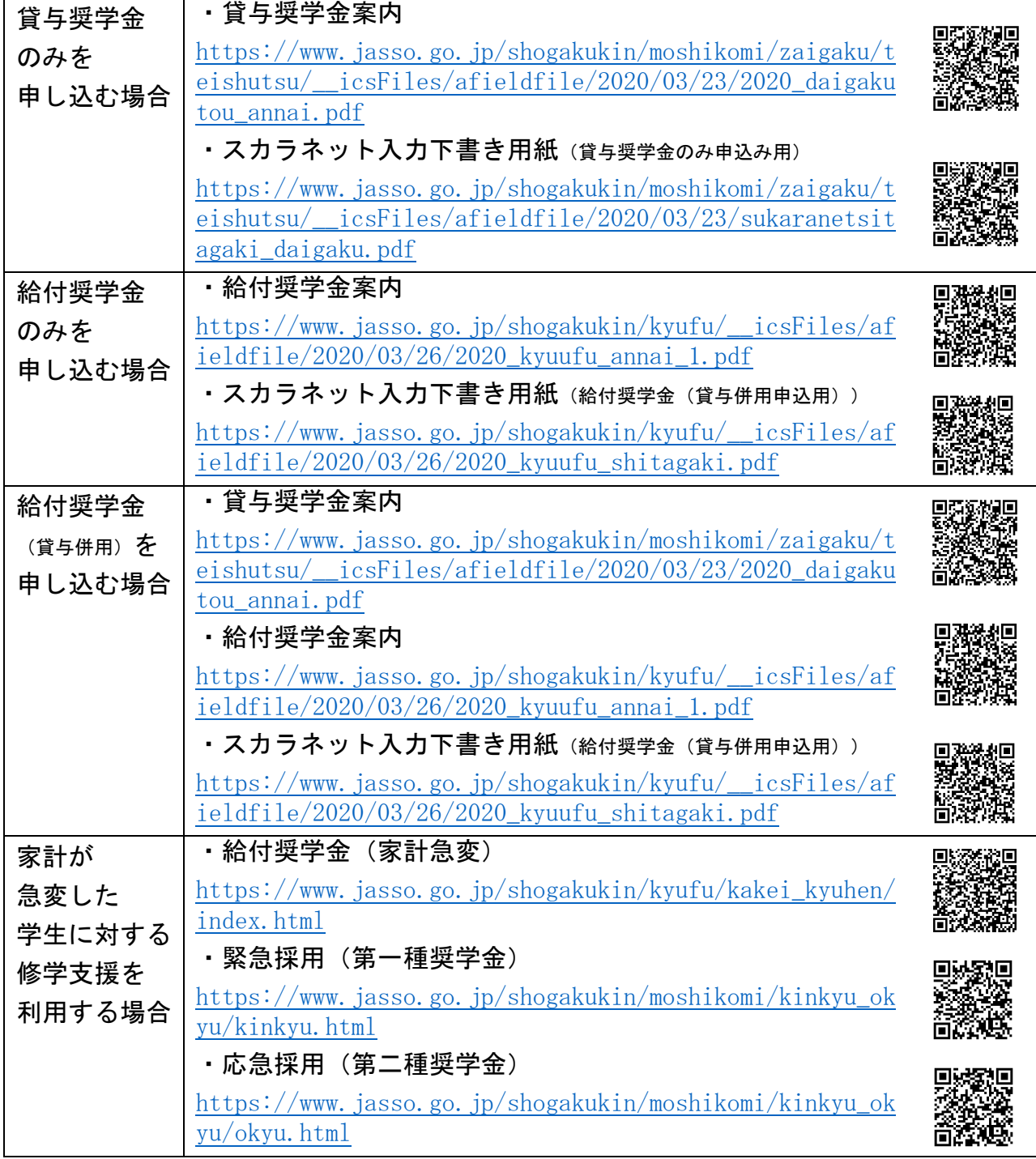

# ②大学から郵送される資料:

日本学生支援機構奨学金書類請求フォームより資料を請求してください。 https://docs.google.com/forms/d/e/1FAIpQLScEiM1gdORtqXma50lIRjt6YWMqu4p QcwbTBzBVgnTOGu4ILA/viewform?usp=sf\_link

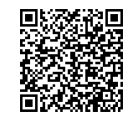

# 郵送される資料の内容

- ・給付奨学金確認書〔兼現行給付奨学金の辞退及び第一種奨学金契約変更の承諾書〕
- •[貸与奨学金]確認書兼個人信用情報の取扱いに関する同意書

・「マイナンバー提出書」のセット

# ステップ2 提出書類の準備

①記入が必要な書類

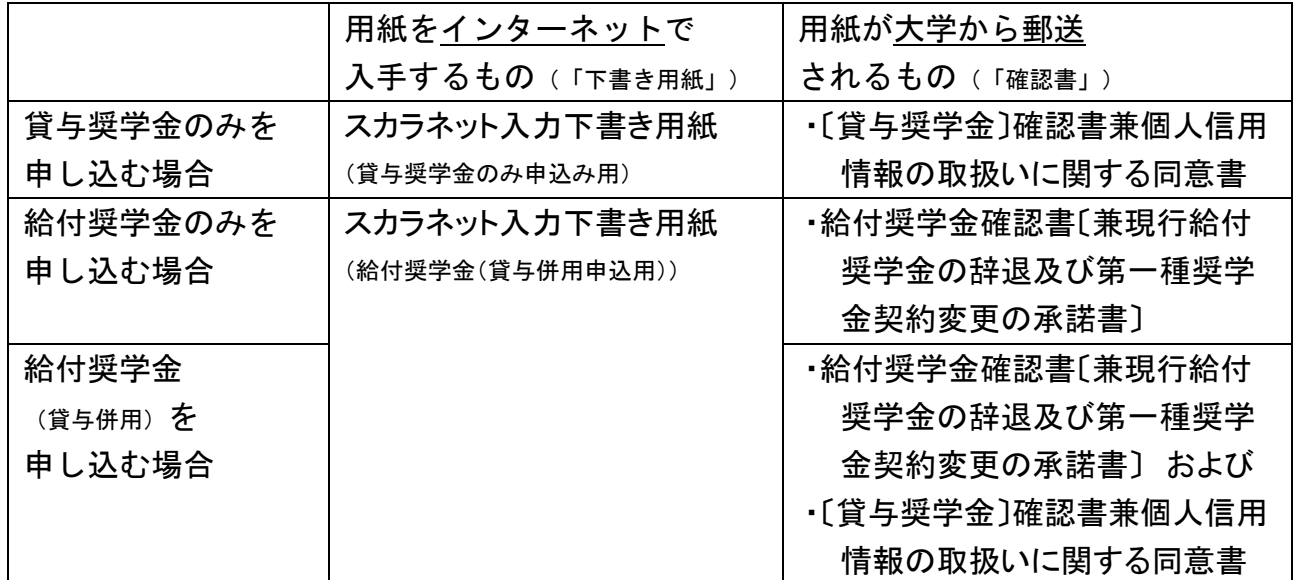

「下書き用紙」は作成したら自分用の控えとしてコピーをとっておいてください(ステップ4で 使います)。書かれた内容を読むことができるのであれば、スマホで写真を撮影して控えとしても構 いません。

#### ②取得が必要な書類

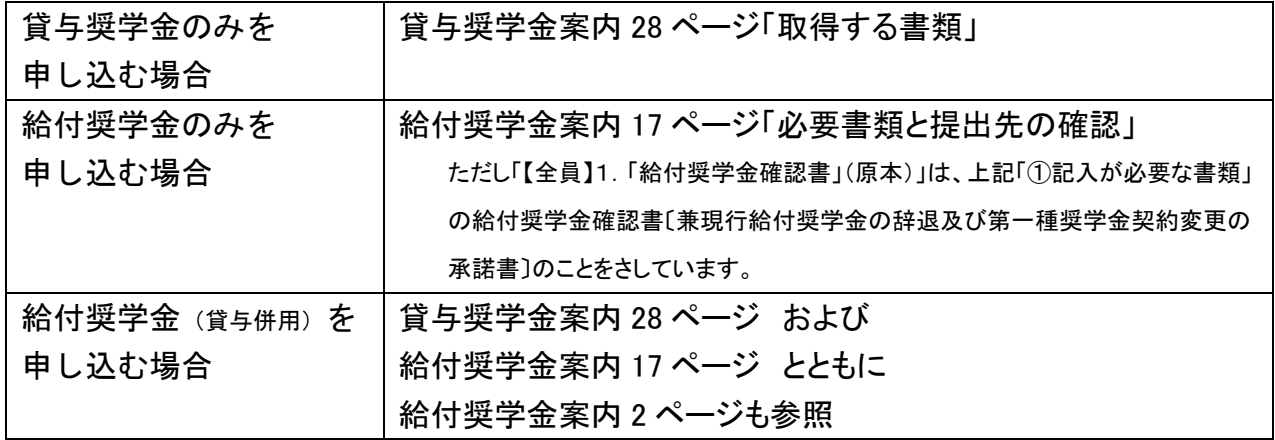

### ステップ3 書類の大学への提出<sup>\*2</sup> 締切:5月13日<sup>\*3</sup>

\*2 BCP レベルが4以上の場合[\(https://www.bureau.tohoku.ac.jp/covid19BCP/campus.html\)](https://www.bureau.tohoku.ac.jp/covid19BCP/campus.html)には、大学に来校し て窓口で提出することはできません。この場合、郵送で提出してください(5 月 13 日必着)。準備が間に合わず同封で きなかった書類があるときは、5 月 27 日までに追加提出してください〔提出できなかった場合には奨学金の申込み が無効となることがあります〕)。

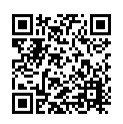

郵送先は 〒980-8576 仙台市青葉区川内27-1東北大学法学部教務係 です。封筒には「奨学金書類在中」と朱書 きしてください。

\*3 事務の集中を防ぐため、締め切り前であっても可能な限り早く書類を提出してください。書類は、提出されたものから順 次チェックを行い、チェックを終えたものからステップ4に必要な情報を提供します。

提出するもの

- ・ステップ2①で記入した書類(「下書き用紙」と「確認書」。いずれも貸与・給付・給付(貸与併用)の別に応じたもの) ・ステップ2②で取得した書類(ただしマイナンバー確認書類は大学に送らないこと)
- ・同封書類と準備が間に合わず同封できなかった書類のリスト(様式事由ですが、学籍番号と氏名を記 入してください。参考様式を最後のページに付しました)

#### ステップ4 スカラネットへの入力 締切:5月22日

- ・スカラネット[\(https://www.sas.jasso.go.jp/\)](https://www.sas.jasso.go.jp/)から、「スカラネット入力下書き用紙」に記入した 通りに情報を入力します。
- ・入力に必要な識別番号(「ユーザID」と「パスワード」)は、ステップ3で提出された書類に不備がないこ とを確認した後に、DCMail アドレス宛に送信します(ステップ1で配達先住所などを連絡したメールアドレス でないことに注意)。教務係が書類を受け取った後、1週間以内にメールを送信します。
- ・「スカラネット入力下書き用紙」に記入ミスがある場合、修正箇所を記した 㻼DF ファイルを識別 番号を送るメールに添付します。あわせて下書き用紙を郵便で返送します。
- ・提出された書類に不備があり修正や追加の書類提出が必要な場合にも DCMail アドレスに通 知しますので、メールのチェックをこまめにするようにしてください。

# ステップ5 マイナンバー提出書の日本学生支援機構への提出

#### - - - - - 締切:スカラネット入力から1週間以内

- ・ステップ1で郵送される「マイナンバー提出書」のセットに同封された「【重要】マイナンバー(個人 番号)の提出方法」の指示に従い、「提出用封筒」を用いて「マイナンバー提出書」を簡易書留で 郵送してください。
- •マイナンバー提出書には、スカラネットでの入力完了後に表示される「受付番号」の記入 が必要です。

### 申込手続きの完了後の注意

- ・申込み手続きが完了すると、選考が行われます。選考の過程で、申込みの不備が見つ かれば、DCMail アドレスに宛てて、書類の追加提出や再提出の指示を送ります。
- ・選考結果は7月中旬に決定される予定です。選考結果および採用者に対する提出書類の指示 䛿、DCMail メール宛に送信します。

# (参考様式)

日本学生支援機構奨学金採用申込手続き

同封書類および準備が間に合わず同封できなかった書類のリスト

学籍番号 2000年10月11日

氏名 アンドライバ しんしゃく しんしゃく しゅうしゃ

同封書類

・

・

・スカラネット入力下書き用紙

準備が間に合わず同封できなかった書類